## Adding Rational Numbers

Adding rational numbers follows the same rules as adding numerical fractions.

## $a + b$ b  $\boldsymbol{a}$  $\epsilon$

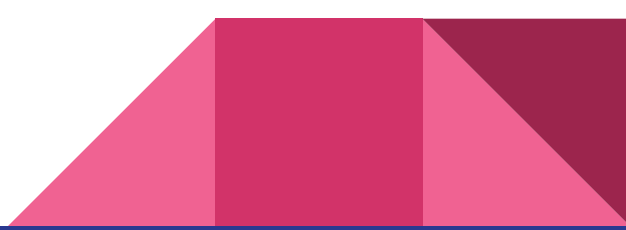

$$
\frac{1}{9} + \frac{5}{12}
$$

$$
\frac{4}{21} + \frac{7}{15}
$$

$$
\frac{2}{7x^2} + \frac{3x}{14}
$$

$$
\frac{5x}{27}+\frac{4x}{15}
$$

$$
\frac{2x-4}{x-2}+\frac{x+1}{2}
$$

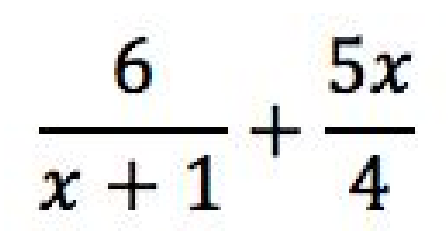

$$
\frac{7}{3}+\frac{3}{12x-8}
$$

$$
\frac{2}{3x^2+x}+\frac{8}{2x}
$$

$$
\frac{x+2}{2x-2} + \frac{-2x-1}{x^2-4x+3}
$$

## Subtracting Rational Numbers

Subtracting rational numbers follows the same rules as subtracting numerical fractions.

$$
\frac{a}{c} - \frac{b}{c} = \frac{a - b}{c}
$$

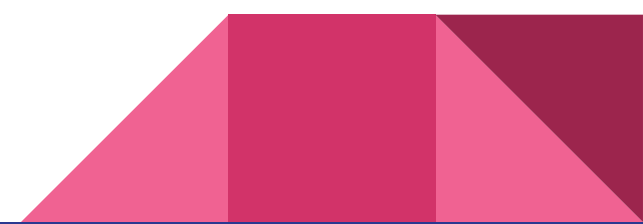

$$
\frac{3}{4x}-\frac{x^2}{28}
$$

$$
\frac{x}{x^2-x-12}-\frac{5}{12x-48}
$$

$$
\frac{x+1}{x^2+4x+4}-\frac{6}{x^2-4}
$$